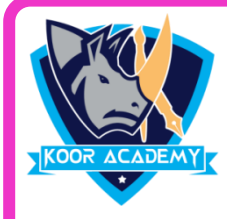

# **Choose the correct answer**

- **1. The basic unit of a worksheet into which you enter data in excel is called a** 
	- 1] Cell 2] Column 3] Box 4 ] Table
- **2. An excel file is generally called**
	- 1] Spreadsheet 2] Worksheet
	- 3] Worksheet 4] Sheet
- **3. What is the tool button used for sum a large range of data**

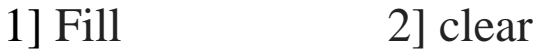

3] Auto sum 4] Format

### **4. In excel rows are labelled as**

1] A,B,C etc 2] 1,2,3 etc 3] A1, A2 etc 4 ] \$A1, \$A2 etc

### **5. What happens when we press Ctrl + X after selecting some cells**

- 1] The cell content of selected cell disappear and stored in clipboard
- 2] The selected cells are marked for cutting
- 3] The selected cells are deleted and the cells are shifted left
- 4] The selected cells are deleted and the cells are shifted up

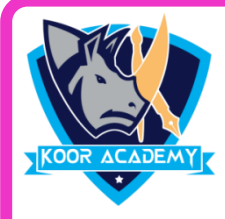

## **Choose the correct answer**

#### **6. By default how many sheets are there when we create a new**

**excel file**

1] 1 2] 3 3] 5 4] 10

**7. Which function used for calculate how many numeric entries are there**

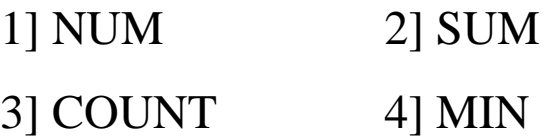

**8. The process of arranging items in a column in some sequence or order is known as**

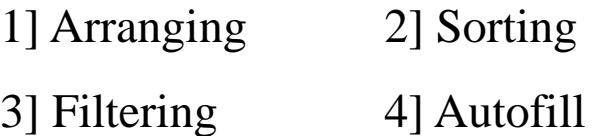

## **9 Which of the following is not the correct method of editing cell content**

- 1] Press the Alt Key 2] Press the F2 key
- 3] Click the formula bar 4] Double click the cell

## **10. Which function is not available in the consolidate dialog box**

- 1] Average 2] Max
- $3$ ] Count  $4$ ] Pmt